Subject Code: 067 No of Pages: 7

Sample Paper

## Pre-Board Examination 2018-19 Class: XII

Subject: Multimedia and Web Technology

M.M.: 70 Time: 3 Hours

- ➤ Please check that this question paper contains 7 printed pages.
- ▶ Please check that this question paper contains 7 questions.
- Please write down the Serial Number of the question before attempting it.
- ➤ 15 minutes time has been allotted to read this question paper and will not write any answer on the answer script during this period.

1.

a) MySQL is a RDBMS. Is this statement true or false?

[1]

**b)** What is field in a database? Give an example.

- [1]
- c) Anushka wants to delete the records where the "FirstName" is "Rishabh" in the "Emp" Table. She has entered the following SQL statement. An error is being displayed.
  - Rewrite the correct statement.
  - DELETE "Rishabh" FirstName FROM Emp;
- **d)** Name the type of relationship which is created between two tables, if one table has multiple matching records in another table. [1]
- **e)** The relation Nations is used to maintain some statistics related to some nations of the world. Study the table and answer the following question : [1]

#### **Nations**

| Nat_ID | Nat_Name | Population   | Area  | Status     |
|--------|----------|--------------|-------|------------|
| A102   | India    | 1.21 Billion | 3287  | Developing |
| E054   | Spain    | 0.05 Billion | 504   | Developed  |
| F062   | Nigeria  | 0.16 Billion | 923   | Developing |
| N013   | Canada   | 0.04 Billion | 17075 | Developed  |

- 1. If a separate table Population needs to be created to maintain information about each country's population, name any two fields from the above table that should be included in the new table.
- **f)** .MOV is the extension of which type of files?

[1]

**g)** Give full form of MIDI.

- [1]
- h) Explain the term "Publishing a Flash Movie"? Name the extension of the file created when a Flash movie is published using a Windows projector.[2]
- i) Suhita has created a symbol in Flash which can be clicked; write the type of symbol that she has created.

## 2. Answer the following questions based on Macromedia Flash: (10Marks)

a) Study the figure given below and answer the questions that follow:

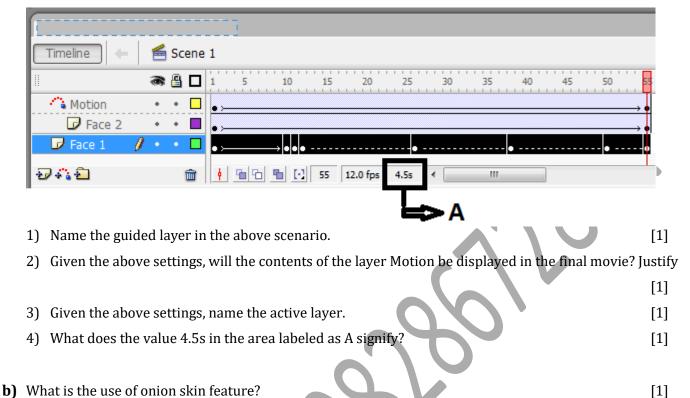

[1]

[4]

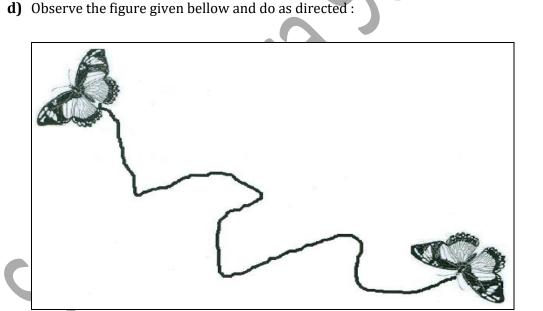

c) What is the difference between a file with .FLA extension and one with .SWF extension?

- The butterfly is moving along the path from left to right as shown
- The image for butterfly is stored in flash library
   Write the procedure and property settings for animating the above scenario from frame 1 to frame 60.

# 3. Answer the following questions based on HTML: (10 Marks)

- **a.** What is the use of TYPE attribute in a list? [1]
- **b.** What is the use of ACTION attribute of the <FORM> tag? [1]
- **c.** Write the HTML code to generate a Web Page in the format given below : [8]

Consider the following points while writing the HTML Code:

- 1) The title of the web page is Second Hand Cars.
- 2) The color scheme is as follow:
  - a. Page Background color is Silver.
  - b. Horizontal line is blue.
  - c. Table border is red.
  - d. Font color is blue.
- 3) The images used are car1.jpg and car2.jpg.
- 4) The heading is in Fortle font and the rest of the page uses Comic Sans MS Font.
- 5) Create the given list with appropriate bullet type.
- 6) The link at the bottom is an e-mail link to the address shcars@gmail.com.

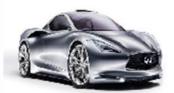

# Sell Used Cars

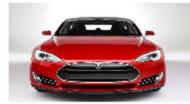

#### PICK OF THE YEAR

| MODEL       | YEAR | PRICE    |
|-------------|------|----------|
| ZIPCAR      | 2010 | 4,00,500 |
| KARR NATION | 2011 | 6,50,000 |
| ESEUVEE     | 2012 | 3,00,000 |

We deal in the top medels of cars that are no more than 5 years old -

- Indian
  - a. Mazdaa
  - b. Shahi Sawari
- International
  - a. Zapster
  - b. Rolando

Sellers can send details of their cars at shcars@gmail.com

# 4. Answer the following questions based on PHP: (10 Marks) **a.** Name any two technologies which are equivalent to PHP. [1] **b.** In which of the following situation(s) is it essential to use a server-side script such as PHP? Justify. [1] 1. Validation of data entered by the user in a form 2. Showing data stored in a database on the server 3. Showing the number of visitors to a website 4. Increasing the size of an image when the cursor is brought over it c. How do you retrieve information from a form that is submitted using the post method? [1] **d.** What is the difference in (/) and (%)? [2] **e.** What is the importance of \$\_POST over \$\_GET? [2] **f.** Give the output of the following statements: [3] echo substr("Multimedia and WebT",strlen("FLASH"),date("m")+3); 2. echo 10+5-2\*3/2; echo strtolower("WEB TECH"); 5. Answer the following questions based on PHP: (10 Marks) a) PHP provides \_\_\_\_\_ function to open a database connection. [1] b) How is PHP Error Handling done? [1] c) What are PHP Cookies? Explain with an example how to set and delete a PHP Cookie. [2] d) Write a function that takes two strings as arguments; compare the lengths of the strings and returns 1 if they are equal and 0 if they are not. [2] e) Following is the code to count no. of vowels from a text file. Fill in the blanks so that this code can work: [2] <? php "exam.txt" vowel = 0; while( (\$f); \$ch = \$ch = strtolower(\$ch); if(\$ch == 'a' ||\$ch == 'e'||\$ch == 'i' ||\$ch == 'o' ||\$ch == 'u' ) \$vowel = \$vowel +1; }

echo "Number of vowels:" . \$vowel . "<br>";

<u>(</u>\$f);

f) Write the output of the given code:

```
<?php
$div=10;
for($x=1;$x<=7;$x+=2)
$div+=$x;
echo $div."<br>".$x;
?>
```

# 6. Answer the following questions based on JavaScript: (10 Marks)

a) The following code has error(s). Rewrite the correct code underlining all the corrections made: [2]

[2]

[2]

```
var j;
var i = 15;
var flag = 1;
while (j = 2 j < i; j++)
{
      if (i % j = 0)
      {
          flag==0;
          break;
      }
}</pre>
```

b) Write the values of c and d after execution of the following code:

```
var a = 1;
var b = 2;
var c;
var d;
c = b++;
```

d = a + +;

c) Observe the following script: <script language="javascript"> var num1,num2,result; num1=20; result=0; num2=num1+10; //num1=30; do { if(num2>num1) document.write(num1) else document.write(num2) num1+=5; result+=num1 } while(num1<=num2); document.write(result) </script> Give the output of the above code.

d) Write HTML coding with form and Javascript to display the output as shown: [4]

[2]

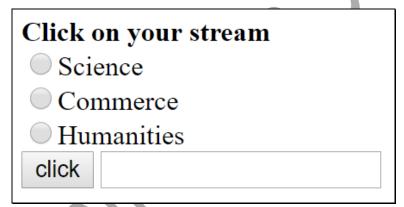

When the use selects his stream and clicks on the button, then his choice should be displayed as shown:

# Click on your stream

- Science
- Commerce
- Humanities

click You have selected Science

| 7. | . Answer the following questions based on Communication and Network Concepts: (10 Marks)              |                                                                                                    |                                 |                                  |          |
|----|----------------------------------------------------------------------------------------------------|----------------------------------------------------------------------------------------------------|---------------------------------|----------------------------------|----------|
|    | a.                                                                                                    | When is a repeater used in a compu                                                                          | ter network?                    |                                  | [1]      |
|    | b.                                                                                                    | teacher provides "http://www.subodhpublicschool.com/default.aspx" to his/her students to identify the       |                                 |                                  | tify the |
|    |                                                                                                    | URL & domain name.                                                                                          |                                 |                                  | [1]      |
|    | c.                                                                                                    | A School with 20 stand-alone compu                                                                          | nters is considering networking | g them together and adding a ser | ver.     |
|    |                                                                                                    | State 2 advantages of doing this.                                                                           |                                 | V, / O                           | [1]      |
|    | d.                                                                                                    | Which out of the following does not                                                                         | come under Cyber Crime?         |                                  | [1]      |
|    | 1. Copying data from the social networking account of a person without his/her information & consent. |                                                                                                    |                                 | isent.                           |          |
|    | 2. Deleting some files, images, videos, etc. from a friend's computer with his consent.               |                                                                                                    |                                 |                                  |          |
|    | 3. Viewing & transferring funds digitally from a person's bank account without his/her knowledge.     |                                                                                                    |                                 |                                  | ·.       |
|    |                                                                                                    | 4. Intentionally making a false acco                                                                        | ount on the name of a celebrity | on a social networking site.     |          |
|    | e.                                                                                                    | Differentiate between Radio link and                                                                        | d Microwave link transmission   | media.                           | [1]      |
|    | f.                                                                                                    | f. Sandeep is using software, which has been downloaded from internet and is available for one month. After |                                 |                                  |          |
|    |                                                                                                    | one month he has to pay license fee                                                                         | for further use. What software  | Sandeep is using?                | [1]      |
|    | g.                                                                                                    | Name and explain the usage of any t                                                                         | wo network devices.             |                                  | [1]      |
|    | h.                                                                                                    |                                                                                                    |                                 |                                  |          |
|    |                                                                                                    | has 4 buildings as shown in the dia                                                                         | agram below:                    |                                  |          |
|    | (                                                                                                    |                                                                                                    |                                 |                                  |          |
|    |                                                                                                    |                                                                                                    | Factory A                       | Page 1                           |          |
|    |                                                                                                    | Administrative                                                                                              |                                 | Sales Office                     |          |
|    |                                                                                                    | Office                                                                                                    | Factory B                       | Jales Office                     |          |
|    |                                                                                                    |                                                                                                    |                                 |                                  |          |

# Distances between these buildings are as follows:

| Administrative Office to Factory A    | 150 m |
|---------------------------------------|-------|
| Factory A to Factory B                | 50 m  |
| Factory B to Sales Office             | 100m  |
| Sales Office to Administrative office | 200m  |
| Administrative Office to Factory B    | 125 m |

## Number of Computers in each of the buildings is follows:

| Administrative Office | 15 |
|-----------------------|----|
| FactoryA              | 25 |
| Factory B             | 18 |
| Sales Office          | 15 |

- Suggest a cable layout of connections between the buildings so that each building is directly connected to Administrative Office.
- 2. Suggest the placement of the following devices with justification: [1]
  - (1) Repeater
  - (2) Hub/Switch
- 3. The Administrative office of this unit is to be linked with the head office situated in Patiala(Punjab). What will be the most economical way to do this? Justify your answer. [1]